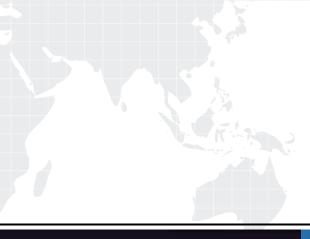

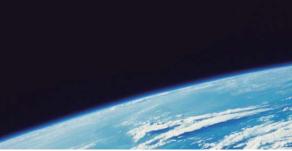

# **QUESTION & ANSWER**

Guías de estudio precisos, Alta tasa de paso!

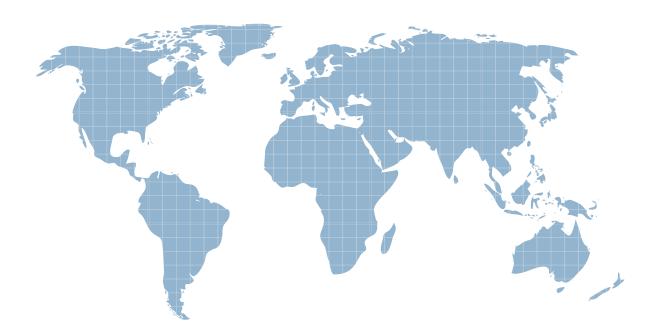

Ittest ofrece información actualizada de forma gratuita en un año!

http://www.ittest.es/

# Exam : 200-530

# Title : Zend PHP 5.3 Certification

## Version : Demo

1. You'd like to use the class MyDBConnection that's defined in the

MyGreatFrarnework\GreafDatabaseAbstractionLayer namespace, but you want to minimize \*as much as possible\* the length of the class name you have to type. What would you do?

A. Import the MyGreatFramework namespace

B. Import the MyGreatFrarnework\GreafDatabaseAbstractionLayer namespace

C. Alias MyGreatFrarnework\GreafDatabaseAbstractionLayer\MyDBConnection to a shorter name

D. Alias MyGreatFrarnework\GreafDatabaseAbstractionLayer to a shorter name

Answer: B

This removes the need to prefix the class with the namespace name. You can refer to the class simply as (BM) DBConnedi o'i

## 2.CORRECT TEXT

Which PHP function sets a cookie whose value does not get URL encoded when sending it to the browser?

Answer: setrawcookie()

3. What will be the result of the following operation?

array\_combine(array("A","B","C"), array(1,2,3));

A. array("A","B",C",1,2,3)

B. array(1,2,3,"A","B",C")

C. array("A"=>1,"B"=>2,"C"=>3)

D. array(1=>"A",2=>"B",3=>"C")

E. array(1,2,3)

Answer: C

4.You want to extract the pieces of a date string, which looks like this: "2005-11-02". Which of the following pieces of code will property assign \$year, \$month and \$day with their respective values? A. sscanf("2005-11-02", '%d-%d-%d', \$year, \$month, \$day);

B. scan("2005-11-02", '%d-%d-%d', \$year, \$month, \$day);

C. sscanf('%d-%d', "2005-11-02", \$year, \$month, \$day);

D. sscan(\$year, \$month, \$date '%d-%d-%d', "2005-11-02");

Answer: A

5.CORRECT TEXT What is the output of the following code?

function increment (&Sval return Sval Sa =1: echo increment (\$a); echo increment (Sa);

Answer: 2

6.What is the ideal method of copying data between two opened files?

- A. copy(\$source\_file, \$destination\_file);
- B. copy(destination\_file, \$source\_file);
- C. stream\_copy\_to\_stream(\$source\_file, \$destination\_file);

D. stream\_copy\_to\_stream(\$destination\_file, \$source\_file);

E. stream\_bucket\_prepend(\$source\_file, \$destination\_file);

Answer: C

### 7.CORRECT TEXT

What is the name of the key in *S\_FILES['name']* that contains the number of bytes of the uploaded file? Answer: size

8. Which of the following rules must every correct XML document adhere to? (Choose 2)

- A. It has to be well-formed.
- B. It has to be valid.
- C. It has to be associated to a DTD.
- D. It may only contain UTF-8 encoded characters.

Answer: A,B

9.Assuming UTF-8 encoding, what is the value of \$count?

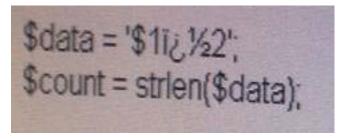

#### A. false

B. 4

C. 6

D. 7

Answer: B

10. Which of the following code snippets writes the content of the "° sourcet x'i  $\pm$  t" i °t arget." xt

A. file\_put\_contents("target.txt", fopen("source.txt", "r"));

B. file\_put\_contents("target.txt", readfile("source.txt"));

C. file\_put\_contents("target.txt", join(file("source.txt"), ""));

D. file\_put\_contents("target.txt", file\_get\_contents("source.txt"));

E. \$handle = fopen("target.txt", "w+"); fwrite(\$handle, file\_get\_contents("source.txt")); fclose(\$handle); Answer: A,D,E

11.What is the output of the following code?

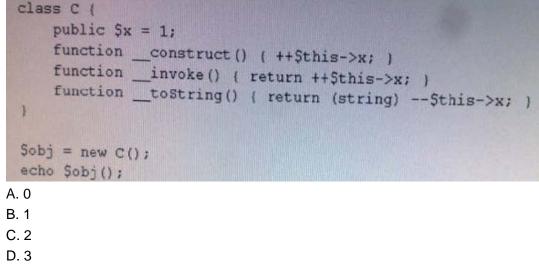

Answer: D

12. What tags can always be used to begin a PHP script? (Choose 2)

A. <?php

B. <?

C. <%

- D. <%php
- E. <script language="php">

Answer: A,E

13. Which of the following is used to find all PHP files under a certain directory?

- A. PHPIterator
- B. RecursiveTreelterator
- C. RecursiveDirectorylterator
- D. SplTempFileObject

Answer: C

14. Which PHP function relieves a 1st of HTTP headers that have been sent as part of the HTTP response or are ready to be sent?

- A. header()
- B. headers()
- C. header\_list()
- D. header\_sent()
- E. getresponseheaders0

Answer: C

15. Which of the following statements about PHP is true? (Choose 3)

- A. A final class can be derived.
- B. A final class may be instantiated.
- C. A class with a final function may be derived.
- D. Static functions can be final.
- E. Properties can be final.

Answer: B,C,D

16. Which requirements need NOT be met so that file uploads work?

- A. The PHP directive file\_uploads must be set to on
- B. The form's method attribute must be set to "post"
- C. Sate mode must be turned off so that the uploaded file an be written to the server
- D. The form's enctype attribute must be set to "multipart/form-data"

Answer: C

17.A/hen comparing prepared statements and regular, application-constructed SQL statements, which of the following is true?

- A. Prepared statements are faster
- B. Prepared statements are always shorter
- C. Prepared statements are more secure
- D. Prepared statements are easier to develop
- E. None of the above

Answer: C

18. Consider the following two files. When you run test.php, what would the output look like?

```
test.php:
    include("MyString.php");
    print ",";
    print strlen("Hello world!");
MyString.php:
    namespace MyFramework\String;
    function strlen($str)
    {
       return \strlen($str)*2; // return double the string length
    }
    print strlen("Hello world!");
```

A. 12, 12
B. 12, 24
C. 24, 12
D. 24, 24
E. PHP Fetal error. Cannot redeclare strlen()
Answer: C

```
19.What is the output of the following code?
echo '1' . (print '2') + 3;
A. 123
B. 213
C. 142
D. 214
E. Syntax error
```

Answer: D

20.What is the output of the following code?

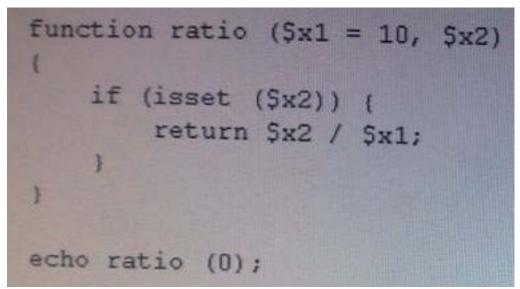

A. 0

- B. An integer overflow error
- C. A warning, because \$x1 is not set
- D. A warning, because \$x2 is not set
- E. A floating-point overflow error
- F. Nothing

Answer: D

#### 21.CORRECT TEXT

What is the output of the following code?

function increment (Sval) ε ++Sval; Ъ Sval increment (Sval); echo Sval;

Answer: 1

22. How can the line on which HTTP headers were sent inside a script be determined?

A. Using the headers\_sent() function.

- B. Using the output\_start() function.
- C. Using the ob\_start() function.
- D. Cannot be determined

Answer: A

23. Which parts of the text are matched in the following regular expression?

Stext = <<<EOT The big bang bonged under the bung. BOT; preg\_match\_all('@b.n?g@', Stext, \$matches);

- A. bang bong bung
- B. bang bonged bung
- C. big bang bong bung
- D. big bang bung

Answer: C

24.An HTML form has two buttons. After submitting the form, how could you determine with PHP which button was clicked?

A. An HTML form may only have one button.

B. Hook up JavaScript the form to add a value to the URL depending on which button has been clicked.

C. Put the two buttons in individual form elements with different action attribute.

D. Assign name and value attributes to each button and use \$\_GET or \$\_POST to find out which button has been clicked.

Answer: D

25.An object can be counted with count() and sizeof() if it...-..

A. implements ArrayAccess

B. has a public\_\_count() method

C. was cast to an object from an array

D. None of the above

Answer: D

- It must implement the count() method (no underscores)

26.The following form is loaded in a recent browser and submitted, with the second list element selected: <form method="post">

<select name="list">

<option>one</option>

<option>two</option>

<option>three</option>

</select>

</form>

In the server-side PHP code to deal with the form data, what is the value of \$\_POST ['list']?

A. 1

B. 2

C. two

D. null (since the <code> value attribute of the list has not been set)

Answer: C

27. When setting HTTP headers from PHP, how can you make sure that your application sends the same header twice, with different values?

- A. Set the second argument of the header() function to false
- B. PHP does that automatically
- C. One kind of header may only be sent once
- D. Use the header\_add() function

Answer: A

## 28.CORRECT TEXT

Which DOMElement property provides a reference to the list of Element's children?

Answer: childNodes

29.What is the return value of the following code? strpos("me myself and I", "m", 2)

A. 2

B. 3

C. 4

D. 0

E. 1

Answer: B

30.An HTML form contains this form element

<input type="file" name="myFile" />

When this form is submitted, the following PHP code gets executed:

move\_uploaded\_file(

\$\_FILES['myFile']['tmp\_name'],

'uploads/' . \$\_FILES['myFile']['name']);

Which of the following actions must be taken before this code may go into production?

(Choose 2)

A. Check with is\_uploaded\_file() whether the uploaded file \$\_FILES['myFile']['tmp\_name'] is valid

B. Sanitize the file name in \$\_FILES['myFile']['name'] because this value is not consistent among web browsers

C. Check the charset encoding of the HTTP request to see whether it matches the encoding of the uploaded file

D. Sanitize the file name in \$\_FILES['myFile']['name'] because this value could be forged

E. Use \$HTTP\_POST\_FILES instead of \$\_FILES to maintain upwards compatibility Answer: B,D